# **Data retention**

This API allows you to manage [data retention](https://docs.workato.com/security/data-protection/data-retention/) periods in customer workspaces that have the Configurable Data Retention add-on enabled.

# **Quick reference**

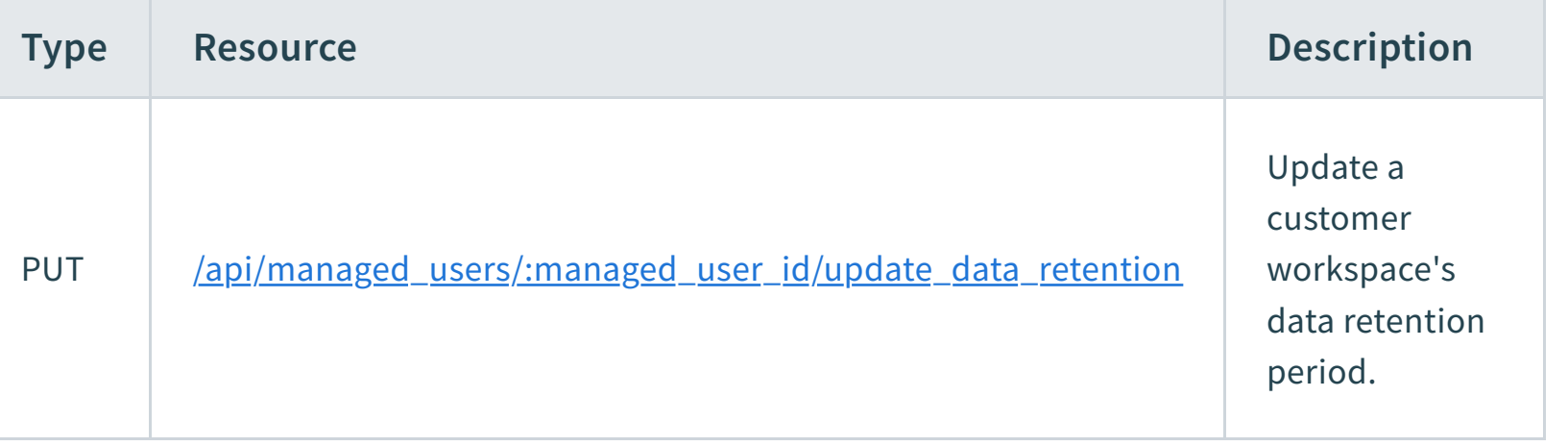

# **Update customer workspace's data retention period**

Updates the data retention period for customer workspaces where the Configurable Data Retention add-on is enabled. Refer to the **Data retention policies** documentation for more information.

# **URL parameters**

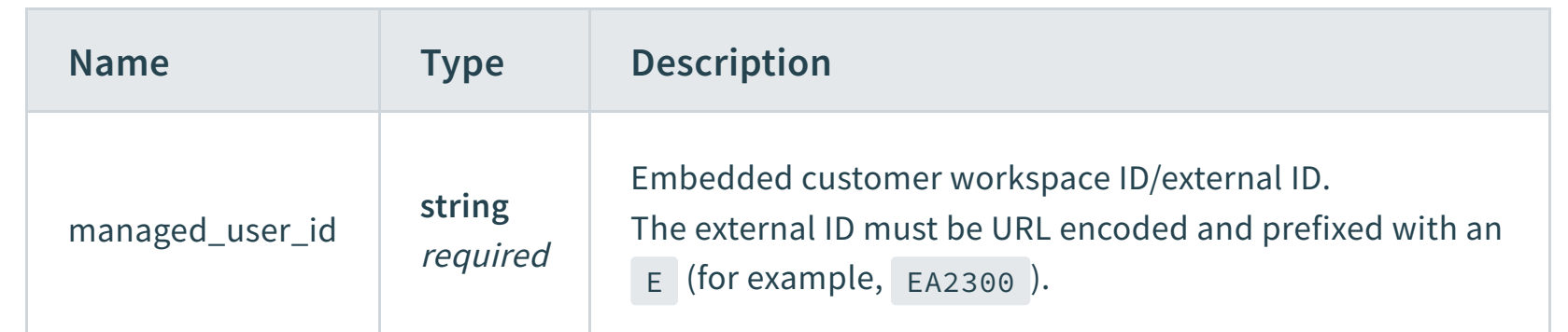

# **Payload**

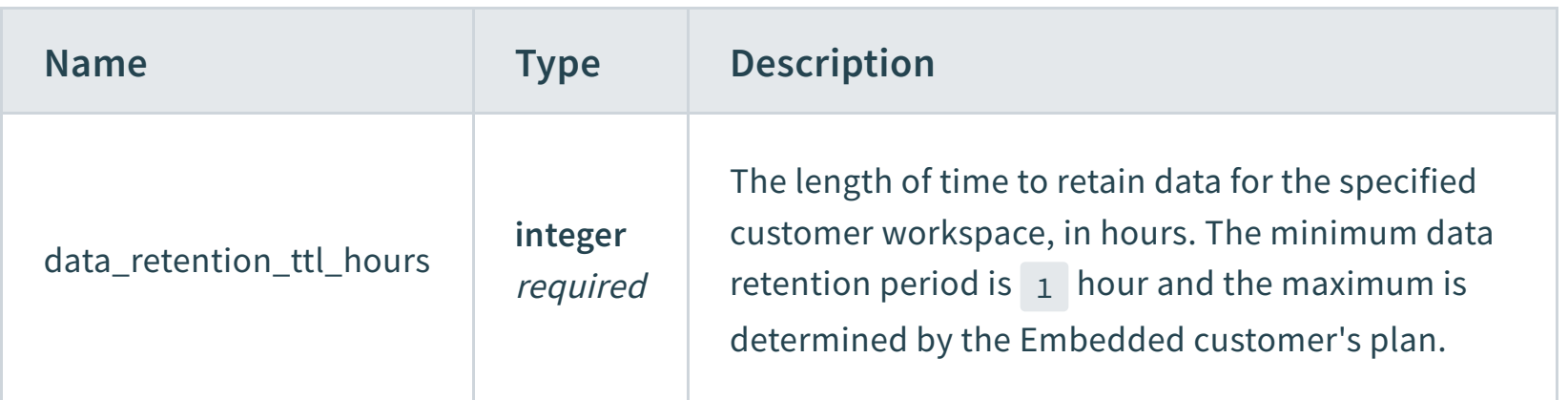

- API Platform
- Connections  $\blacktriangleright$  .
- Connectors  $\mathbf{F}$
- Custom connectors  $\blacktriangleright$  .
- Custom OAuth profiles  $\blacktriangleright$
- Customer managers
- Data retention  $\blacktriangledown$

# **Sample request**

- Environment properties  $\blacktriangleright$
- Folders  $\blacktriangleright$  .
- Jobs  $\blacktriangleright$  .
- JWT public key  $\mathbf{F}$  .
- Lookup tables  $\blacktriangleright$  .
- Manage customer accounts k,
- $\blacktriangleright$  Picklists
- Projects  $\blacktriangleright$

## **Response**

### **Last updated:** 1/31/2024, 5:56:18 PM

### $\leftarrow$  Delete customer manager  $\leftarrow$  Environment properties  $\rightarrow$

 $\Theta$  $\Theta$  $\Theta$  $\Phi$ 

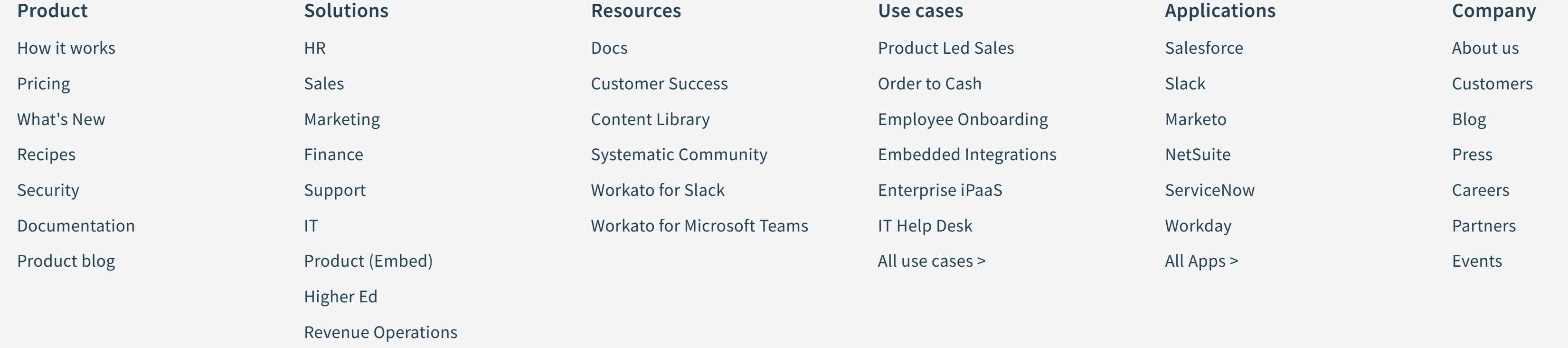

© Workato 2024 [Privacy](https://www.workato.com/legal/privacy-policy) [Legal](https://www.workato.com/legal) [Sitemap](https://www.workato.com/sitemap) [Contact: \(844\) 469-6752](tel:+18444696752)

The trademarks WORKATO®, WORKBOT® and WORK JAM® are registered in U.S. Patent & Trademark Office to Workato, Inc.

### Supported formats

### Response codes

### Resources

Update data retention period

Recipes

#### **ON THIS PAGE**

### **Quick reference**

Update customer workspace's data retention period

#### **[EMBEDDED API](https://docs.workato.com/oem/oem-api.html) [RESOURCES](https://docs.workato.com/oem/oem-api.html#resources)**

PUT /api/managed\_users/:managed\_user\_id/update\_data\_retention

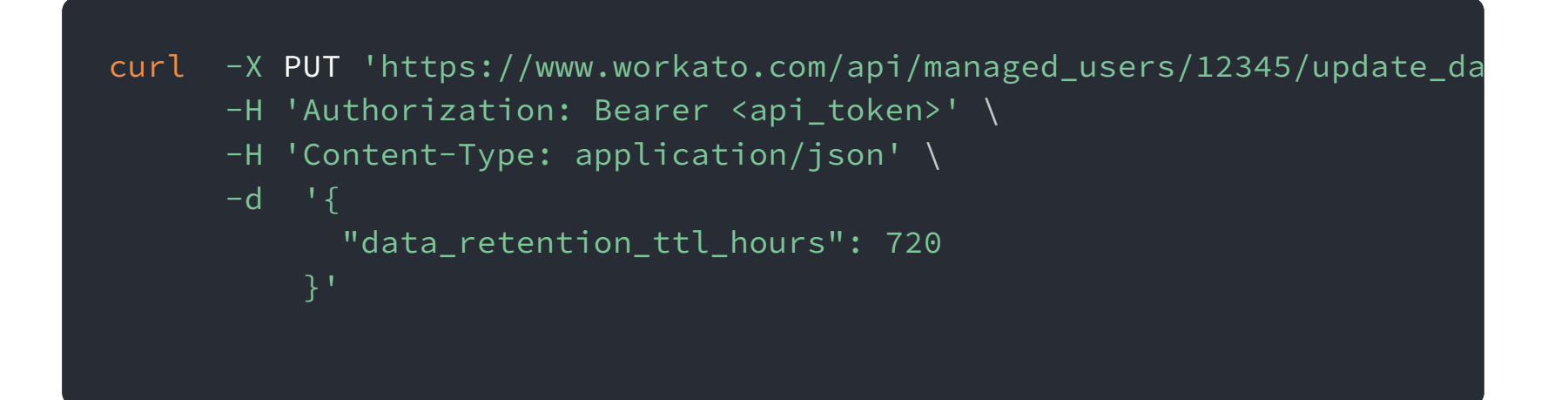

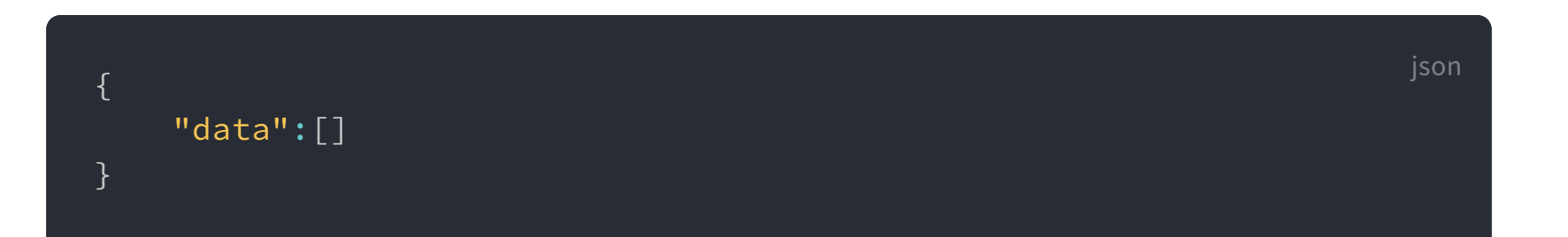